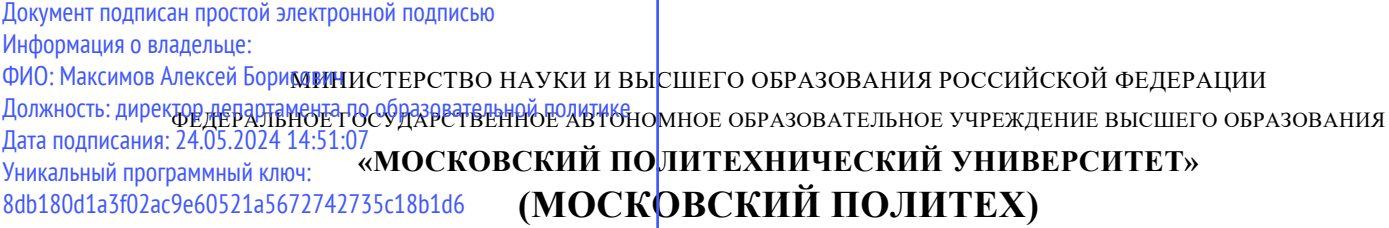

Факультет урбанистики и городского хозяйства

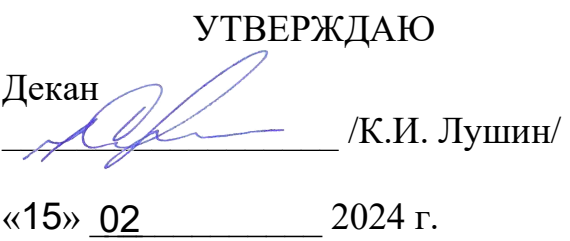

# **РАБОЧАЯ ПРОГРАММА ДИСЦИПЛИНЫ**

# **«Начертательная геометрия и инженерная компьютерная графика»**

Направление подготовки **13.03.02 «Электроэнергетика и электротехника»**

Профиль **Электрооборудование и промышленная электроника Электроснабжение**

> Квалификация **Бакалавр**

Форма обучения **Очная и заочная** 

Москва, 2024 г.

**Разработчик:**

 $\mu$  доцент, к.т.н.  $\frac{1}{2}$   $\frac{1}{2}$   $\frac{1}{2}$   $\frac{1}{2}$  /B.H. Тимофеев/

**Согласовано:**  $\alpha$ 

 $\epsilon$ вопоший кафелрой «Техническа  $\mathcal{N}$ 

к.т.н., доцент

ЛО.И. Бровкина/

### **1. Цели, задачи и планируемые результаты обучения по дисциплине**

Дисциплина «Начертательная геометрия и инженерная компьютерная графика» состоит из трех структурно и методически согласованных разделов: «Начертательная геометрия», «Инженерная графика» и «Компьютерная графика».

Дисциплина «Начертательная геометрия и инженерная компьютерная графика» является одной из основных общетехнических дисциплин в подготовке бакалавров в технических учебных заведениях.

 К **основным целям** освоения дисциплины «Начертательная геометрия и инженерная компьютерная графика» следует отнести:

– формирование знаний о основных положениях, признаках и свойств, вытекающих из метода прямоугольного проецирования и некоторых разделов математики (геометрии и некоторых определений из теории множеств). На этом базируются теоретические основы и правила построения изображений пространственных предметов на плоскости (начертательная геометрия);

– формирование знаний о основных правилах составления технических чертежей, нанесения размеров с учетом ЕСКД, чтении чертежей (инженерная и компьютерная графика графика);

– подготовка студентов к деятельности в соответствии с квалификационной характеристикой по направлению бакалавра.

К **основным задачам** освоения дисциплины «Начертательная геометрия и инженерная компьютерная графика» следует отнести:

– применение методов и способов решения задач начертательной геометрии в последующих разделах инженерной и компьютерной графики при выполнении конструкторской документации;

– освоение навыков по ручному эскизированию, составлению чертежей с учетом требований ЕСКД, чтению чертежей.

– разработка рабочей проектной и технической документации;

Обучение по дисциплине «Начертательная геометрия и инженерная компьютерная графика» направлено на формирование у обучающихся следующих компетенций:

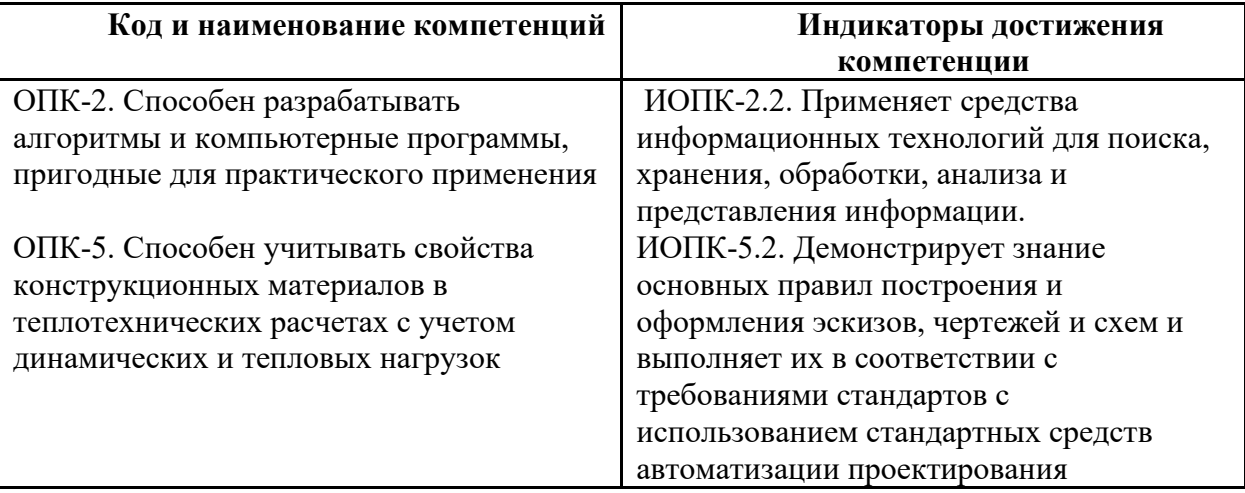

### **2. Место дисциплины в структуре образовательной программы**

Дисциплина относится к числу профессиональных учебных дисциплин обязательной части базового цикла (Б1) ООП. Дисциплина логически взаимосвязана со следующими дисциплинами и практиками ООП:

- Проектная деятельность;

- Программное обеспечение для профессиональной деятельности в энергетической отрасли;

- Метрология, технические измерения и управление процессами в энергетике;

- Основы BIM технологий.

### **3. Структура и содержание дисциплины**

Общая трудоемкость дисциплины составляет 5 зачетных(е) единиц(ы) (180 часов). Изучается на 1 и 2 семестрах обучения. Форма промежуточной аттестации: экзамен в 1 семестре, зачет во 2 семестре.

### **3.1 Виды учебной работы и трудоемкость**

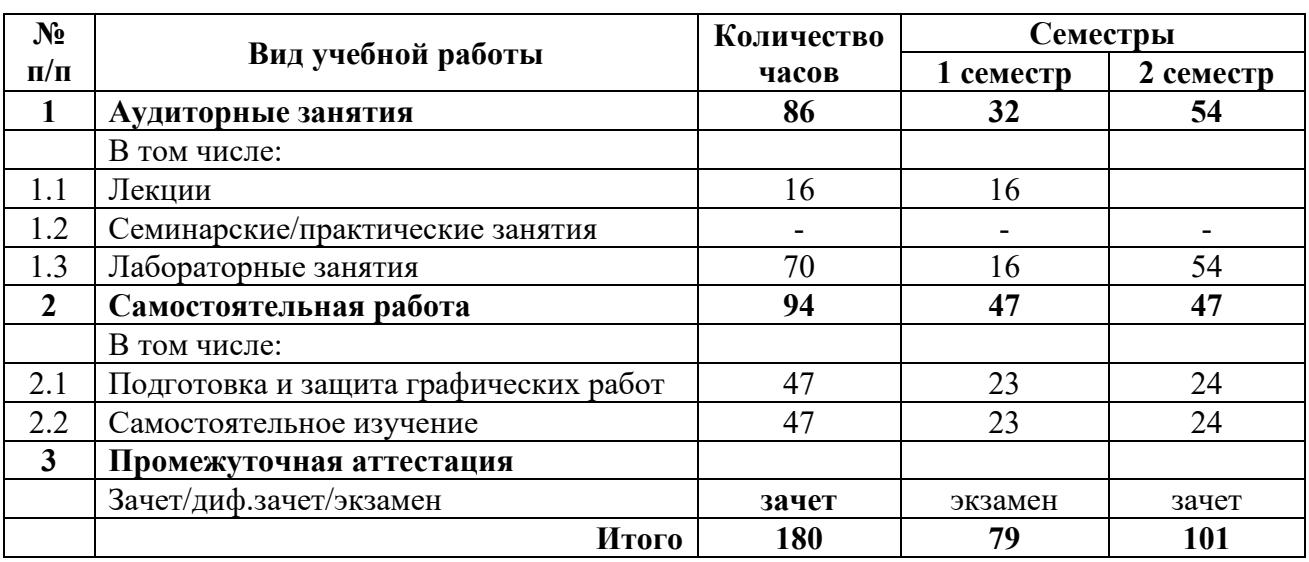

#### 3.1.1.Очная форма обучения

#### 3.1.2 Заочная форма обучения

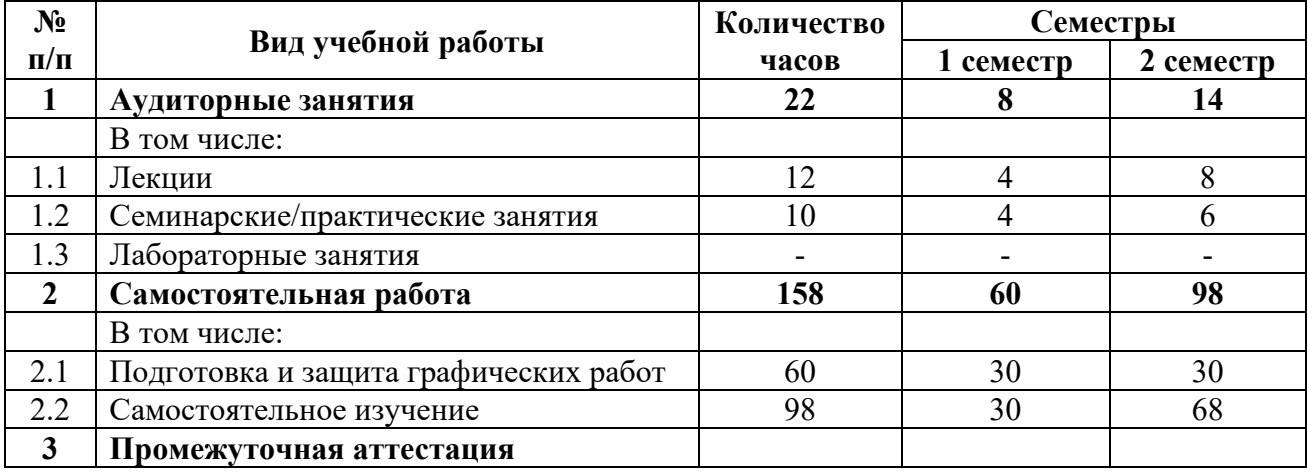

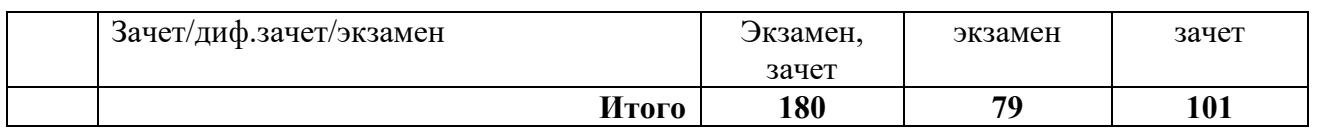

## **3.2 Тематический план изучения дисциплины**

(по формам обучения)

3.2.1. Очная форма обучения

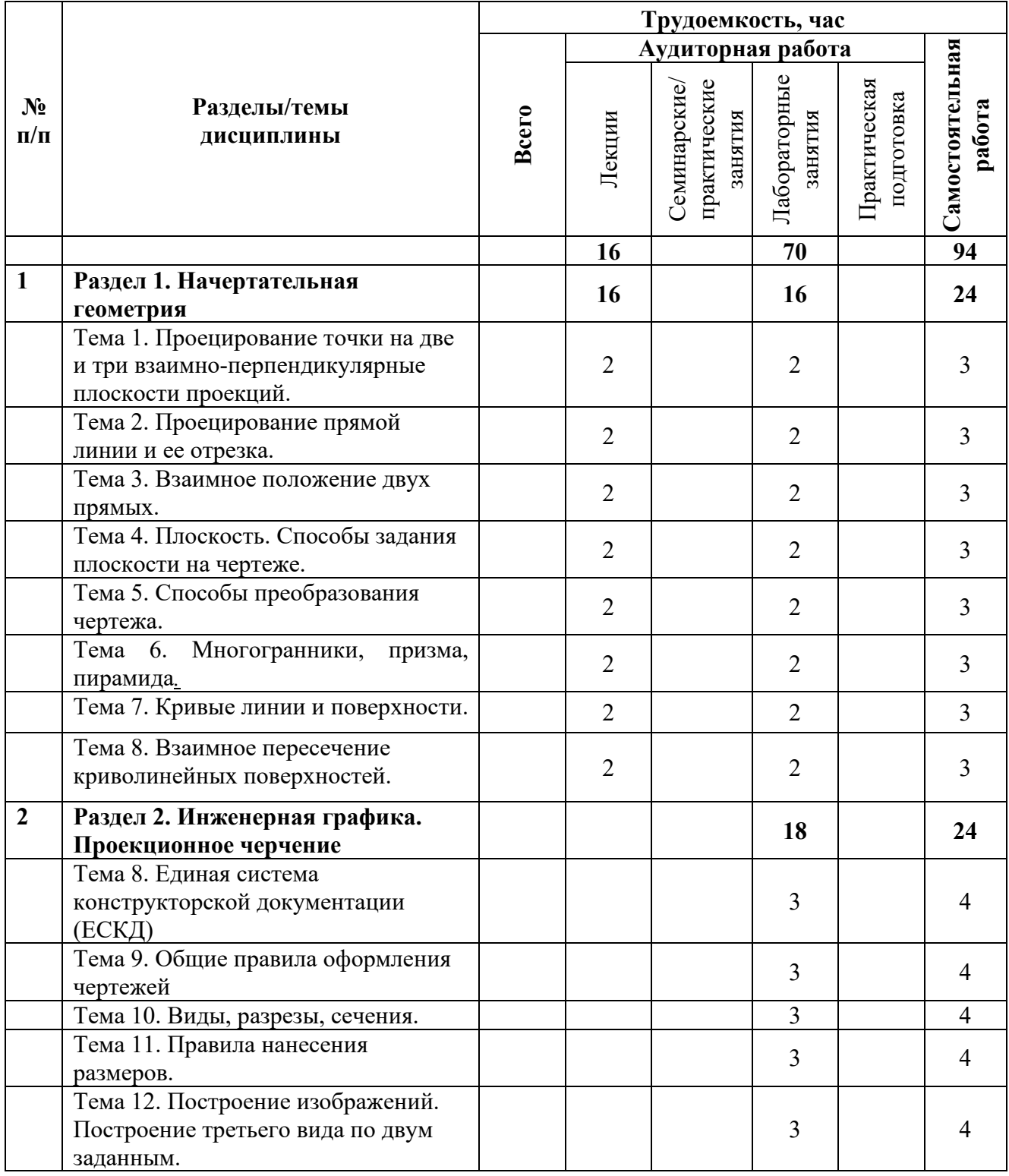

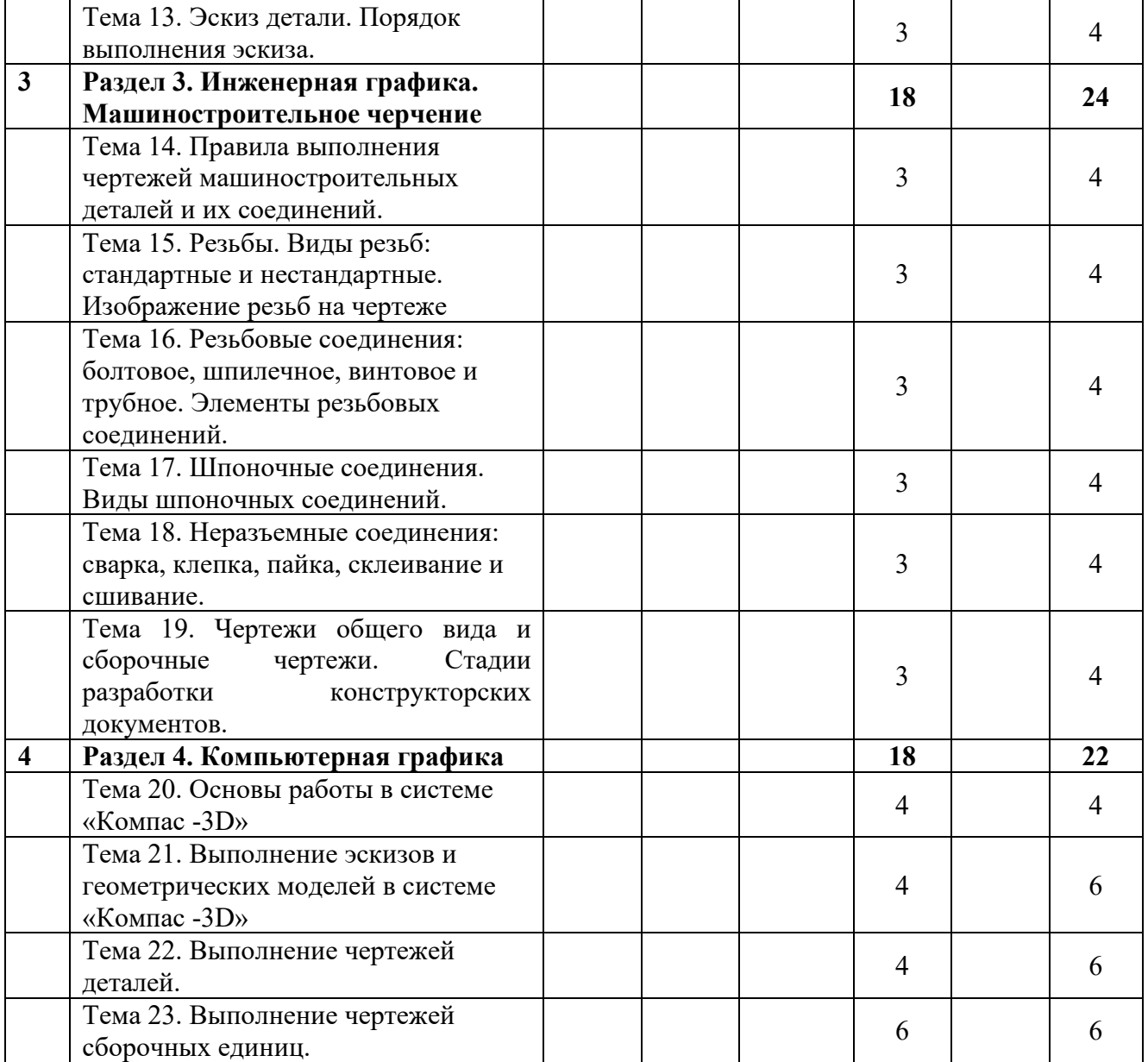

# 3.2.2 Заочная форма обучения

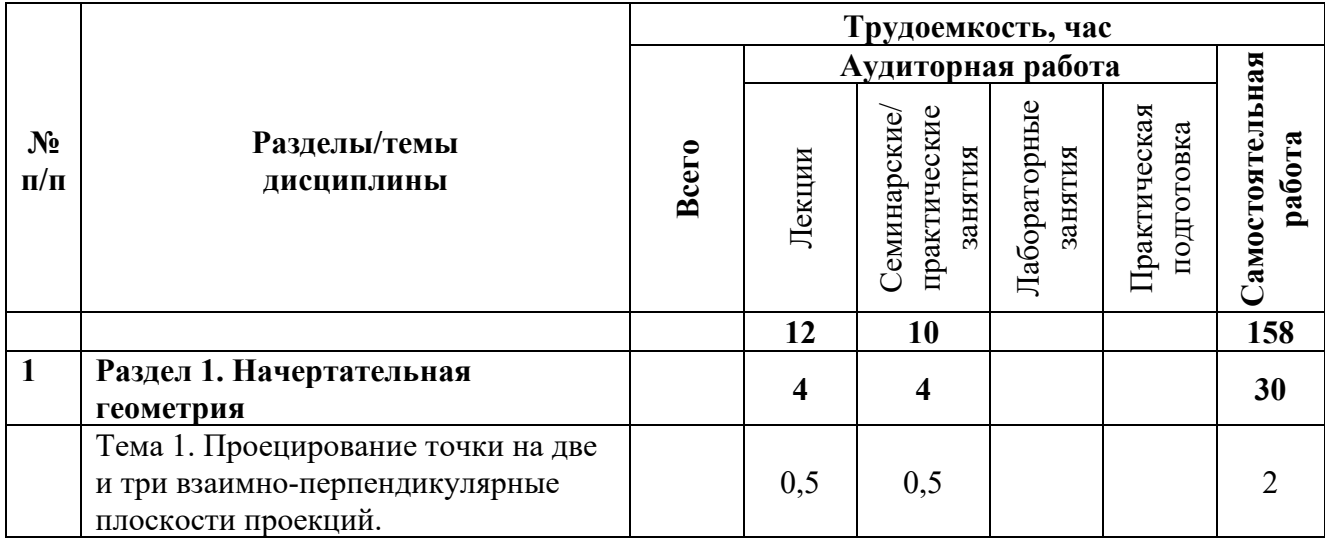

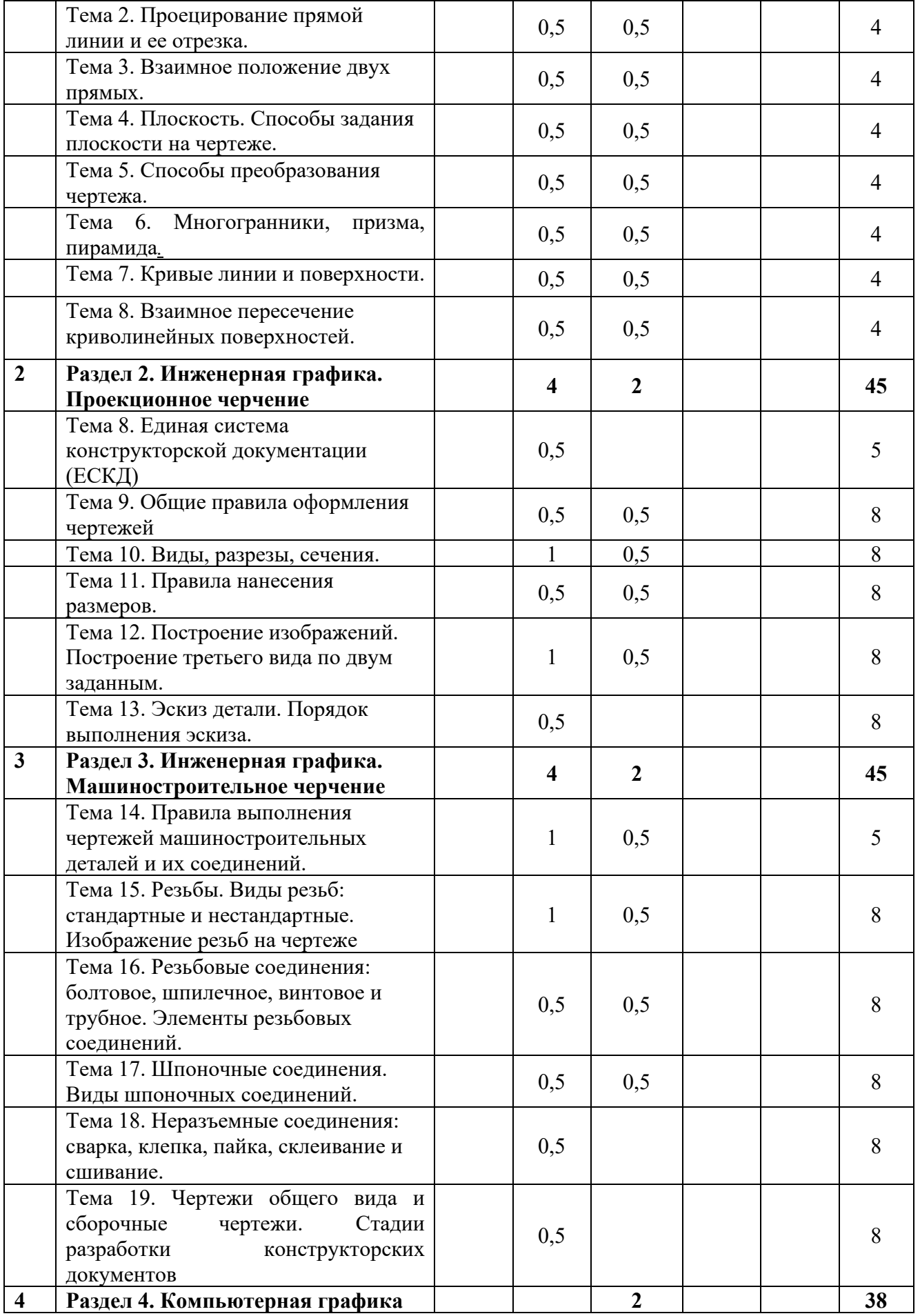

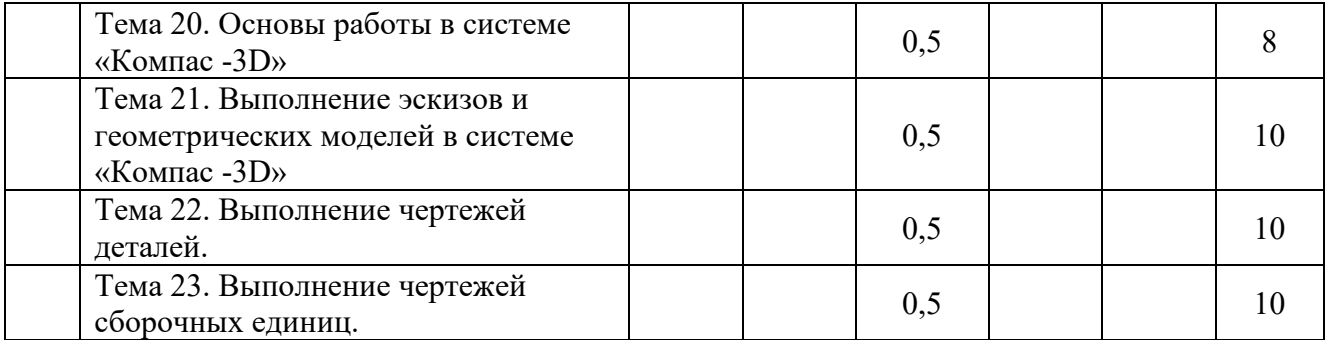

### **3.3 Содержание дисциплины**

#### **Раздел 1. Начертательная геометрия**

1. Предмет изучения. Литература. О порядке занятий: лекции, практические занятия, коллоквиумы, контрольные работы, расчетно-графические работы, олимпиады.

 Методы проецирования: центральное, параллельное. Прямоугольное проецирование, как основа составления машиностроительного чертежа. Проецирование точки на две и три взаимно-перпендикулярные плоскости проекций. Основные выводы, вытекающие из прямоугольного проецирования точки на две взаимно-перпендикулярные плоскости проекций. Образование комплексного чертежа (метод Монжа). Взаимосвязь ортогональных проекций и прямоугольных координат.

2. Проецирование прямой линии и ее отрезка. Принадлежность точки прямой. Положение прямой относительно плоскостей проекций. Прямая общего и частного положений: а). прямые параллельные одной плоскости проекций; б). прямые параллельные двум плоскостям проекций. Взаимное положение точки и прямой. Деление отрезка в заданном отношении. Определение натуральной величины отрезка прямой методом прямоугольного треугольника.

3. Взаимное положение прямых: прямые пересекающиеся, параллельные и скрещивающиеся. О "конкурирующих" точках скрещивающихся прямых. О проекциях плоских углов. Об угле между двумя скрещивающимися прямыми. Теорема о проецировании прямого угла (частный случай) без доказательства. Плоскость. Способы задания плоскости на чертеже. Задание плоскости следами, как частный случай задания плоскости двумя пересекающимися прямыми. Прямая и точка в плоскости. Признаки принадлежности. Главные линии в плоскости (горизонталь и фронталь).

 4. Положение плоскости относительно плоскостей проекций: плоскости общего и частного положений. Плоскость перпендикулярна одной и двум плоскостям проекция. Свойство проецирующих плоскостей. Проведение проецирующей плоскости через прямую (заключение прямой в плоскость). Взаимное положение двух плоскостей, прямой линии и плоскости. Пересечение прямой с проецирующей плоскостью. Пересечение двух плоскостей, из которых одна - проецирующая. Пересечение прямой с плоскостью общего положения (общий алгоритм). Пересечение двух плоскостей общего положения (общий способ). Пересечения двух плоскостей по точкам пересечения прямых, лежащих в одной плоскости с другой плоскостью (частный способ). Параллельность прямой и плоскости и двух плоскостей (признаки параллельности). Перпендикулярность прямой и плоскости и двух плоскостей (признаки перпендикулярности).

 5. Способы преобразования чертежа: способы перемены плоскостей проекций и способ вращения вокруг оси перпендикулярной к плоскости проекций. Их общность и отличие. Способ перемены плоскостей проекций. Его применение для определения натуральной величины отрезка прямой и плоской фигуры и углов наклона их к плоскостям проекций. Приведение прямой в проецирующее положение относительно плоскости проекций.

 Способ вращения вокруг оси перпендикулярной к плоскости проекций и его применение для определения натуральной величины отрезка прямой и углов их наклона ее к плоскостям проекций.

Способ вращения вокруг оси параллельной плоскости проекций и его применение для определения натуральной величины плоской фигуры.

6. Многогранники. Их изображение на чертеже: призма, пирамида. Точка на поверхности многогранника. Пересечение многогранника плоскостью. Построение проекций и натурального вида фигуры сечения многогранника плоскостью, развертка боковой поверхности. Пересечение прямой линии с многогранником. Взаимное пересечение многогранников.

 7. Кривые линии и поверхности. Общие сведения (понятие об образование кривой поверхности, образующая и направляющие линии, определения линейчатых и нелинейчатых, развертываемых и неразвертываемых поверхностей). Поверхности вращения их образование и изображение на чертеже. Цилиндр вращения. Его образование и изображение на чертеже. Точки на поверхности цилиндра. Виды сечения цилиндра плоскостью.

 Конус вращения. Его образование и изображение на чертеже. Точка на поверхности конуса (признак принадлежности точки поверхности). Виды сечений конуса плоскостью. Построение проекций и натурального вида фигуры сечения конуса плоскостью.

 Сфера. Ее образование и изображение на чертеже. Точка на поверхности сферы. Сечение сферы плоскостью.

 Тор. Его образование и изображение на чертеже. Точка на поверхности тора. Виды тора. Круговые сечения тора плоскостью.

8. Взаимное пересечение кривых поверхностей. Общий алгоритм решения. Применение плоскостей в качестве вспомогательных секущих поверхностей.

 Взаимное пересечение соосных поверхностей вращения. Применение сфер (с постоянным центром) в качестве вспомогательных секущих поверхностей при построении линии пересечения двух заданных поверхностей. Необходимые условия для применения сфер. Пересечение прямой линии с кривой поверхностью (общие и частные способы).

### **Раздел 2. Инженерная графика. Проекционное черчение**

9. Предмет и краткий очерк развития черчения. Стандартизация как фактор, способствующий развитию науки и техники. Единая Система Конструкторской Документации (ЕСКД). Ее назначение, структура и содержание. Требования, предъявляемые Стандартами ЕСКД к составлению и оформлению чертежей.

Общие правила выполнения чертежей. Форматы листов чертежей, Основные и дополнительные форматы, их образование и обозначение. Основная надпись и ее расположение на формате листа (ГОСТ 2.301-68). Масштабы изображений и их обозначение на чертеже в основной надписи и на поле чертежа (ГОСТ 2.302-68).

Линии чертежа. Типы линий, их начертание и основные назначения. Толщина всех типов линий по отношению к сплошной толстой основной линии (ГОСТ 2.303-68).

Шрифты чертежные. Типы и размеры шрифта. Ширина букв и толщина линий шрифта (ГОСТ. 2.304-81).

10. Изображения – виды, разрезы, сечения (ГОСТ 2.305-2008). Основные положения и определения. Метод прямоугольного проецирования – основа составления чертежей.

Виды. Содержание и определение вида. Главный, основные, дополнительные и местные виды, их определение и расположение на чертеже. Обозначение дополнительных и местных видов на чертеже.

Сечения. Определение и содержание сечения. Сечения - вынесенные и наложенные, их расположение и обозначение на чертеже.

Разрезы. Определение и содержание разреза. Классификация разрезов в зависимости от положения секущей плоскости относительно горизонтальной плоскости проекций (горизонтальные, вертикальные, наклонные), относительно длины и высоты предмета (продольные, поперечные), от числа секущих плоскостей (простые и сложные). Местные разрезы.

Обозначения графические материалов и правила их нанесения на чертежах (ГОСТ 2.306-68). Нанесение штриховки в разрезах и сечениях.

Условности и упрощения, применяемые при изображении видов, разрезов и сечений.

11. Нанесение размеров (ГОСТ 2.307-68). Сведения об основных требованиях и правилах нанесения размеров рассматриваются выборочно в зависимости от этапов выполнения графических работ.

Нанесение размеров на чертежах литых деталей, подвергающейся частичной последующей обработке.

Особенности нанесения размеров на чертежах деталей, изготовляемых обработкой давлением.

12. Построение третьего вида по двум заданным.

Основные положения по съемке эскизов. Определение эскиза. Требования к выполнению эскиза. Рекомендации по последовательности выполнения эскиза. Образмеривание деталей. Измерение линейных величин, радиусов, углов.

#### **Раздел 3. Инженерная графика. Машиностроительное черчение.**

13. Правила выполнения чертежей машиностроительных деталей и их соединений. Общие положения.

Резьбы. Образование, назначение, основные параметры и элементы резьбы: длина полного профиля резьбы, сбеги, недорезы, фаски, проточки. Изображение резьб и их соединений на чертеже (ГОСТ 2.311-68).

Резьбы стандартные и нестандартные: метрическая, дюймовая, трубная, коническая, трапецеидальная, упорная, круглая, прямоугольная и специальная.

 14. Крепежные изделия. Структура условного обозначения крепежной детали (ГОСТ 1759-70).

 Типы, исполнение и назначение крепежных деталей: болты, винты, шпильки, гайки, шайбы, шплинты, штифты. Их изображение на чертеже и обозначение в основной надписи и спецификации, основные параметры.

 15. Резьбовые соединения: болтовое, шпилечное и винтовое. Элементы резьбовых соединений. Рабочее и упрощенное изображение резьбовых соединений.

Трубное соединение. Элементы трубного соединения - фитинги: муфты, угольники, тройники, кресты и др. Чертеж стандартного трубного соединения.

16. Шпоночные и шлицевые и неразъемные соединения, и их назначение.

Шпоночные соединения: призматические, сегментные и клиновые. Изображение шпоночных соединений на чертеже. Условное обозначение шпоночных соединений.

Шлицевые соединения: с прямобочным, эвольвентным и треугольным профилем. Способы центрирования. Изображение шлицевых соединений на чертеже. Условное обозначение шлицевых соединений.

Неразъемные соединения: сваркой, клепкой, пайкой, склеиванием и сшиванием.

Классификация видов сварки и сварных швов. Изображение и обозначение швов сварных соединений на чертеже.

Заклепочные соединения: виды заклепок, классификация заклепочных швов и их изображение на чертеже.

Соединение пайкой, склеиванием и сшивание, и условное обозначение швов.

17. Зубчатые передачи и пружины.

Зубчатые передачи, общие положения, классификация, изготовление.

Цилиндрические зубчатые передачи: элементы зубчатых колес, изображение зубчатых колес и зубчатых передач на чертеже.

Реечные передачи: изображение реек и реечных передач на чертеже.

Конические зубчатые передачи: элементы конических зубчатых колес, изображение конических зубчатых колес и зубчатых передач на чертеже.

Червячные передачи: элементы червяка и колеса, изображение червяков, червячных колес и червячных передач на чертеже.

 Пружины, классификация и их изображение на чертеже. Условности при изображении пружин (ГОСТ 2.401÷ГОСТ 2.409-74).

18. Чертежи общего вида и сборочные чертежи.

Стадии разработки конструкторских документов: техническое задание, техническое предложение, эскизный проект, технический проект, рабочая конструкторская документация.

Чертежи общего вида. Общие сведения, схема оформления чертежа общего вида, порядок выполнения. Условности и упрощения при выполнении чертежа общего вида. Изображение некоторых изделий и устройств. Нумерация позиций на чертеже, обозначение чертежа.

19. Деталирование. Основные требования к рабочим чертежам. Общие правила выполнения чертежей. Деталирование чертежа общего вида. Спецификация. Разделы спецификации. Сборочный чертеж. Содержание сборочного чертежа. Порядок чтения сборочного чертежа.

#### **Раздел 4. Компьютерная графика**

20. Знакомство с системой «Компас -3D». Основы моделирования деталей. Обзор возможностей системы. Интерфейс. Создание эскиза. Добавление и редактирование геометрических зависимостей. Редактирование размеров. Создание массивов на эскизе. Создание эскизных блоков. Понимание оповещений эскизов. Создание ЗD-геометрии: параметрическая твердотельная модель. Создание элемента «Выдавливание». Установка материала и цвета. Повторное использование геометрии эскиза. Связь с данными других эскизов. Создание элемента «Вращение». Создание элемента «Сдвиг». Использование примитивов. Добавление сопряжения. Добавление скруглений. Добавление фасок. Размещение отверстий. Создание кругового массива. Размещение отверстий по эскизам.

 21. Создание простой сборки. Понятие фиксированного компонента. Добавление сборочных зависимостей. Зависимость «Совмещение». Степени свободы. Зависимость «Вставка». Зависимость «Угол». Зависимость «Касательность». Управляющие зависимости. Работа с Библиотекой элементов. Экономия времени с инструментом «Сборка».

 22. Создание 2D-чертежей из ЗD-данных. Создание видов детали. Типы видов на чертеже. Создание нового чертежа. Размещение базового и проекционного видов. Размещение сечения. Создание дополнительного вида. Создание выносного вида. Редактирование видов. Выравнивание вида. Изменение выравнивания. Отображение вида. Добавление обозначений в чертежные виды. Маркер центра и осевые линии. Редактирование наименований и положений обозначений видов. Размеры. Основной инструмент Размеры. Цепь и Набор размерных цепей. Редактирование размеров. Инструменты обозначения отверстий и резьб. Получение размеров с модели.

 23 Создание изделий в рабочем пространстве сборки. Понятие фиксированного компонента. Добавление сборочных зависимостей. Зависимость совмещение. Степени свободы. Работа с библиотекой элементов. Экономия времени с инструментом «Сборка».

## **3.4 Тематика семинарских/практических и лабораторных занятий**

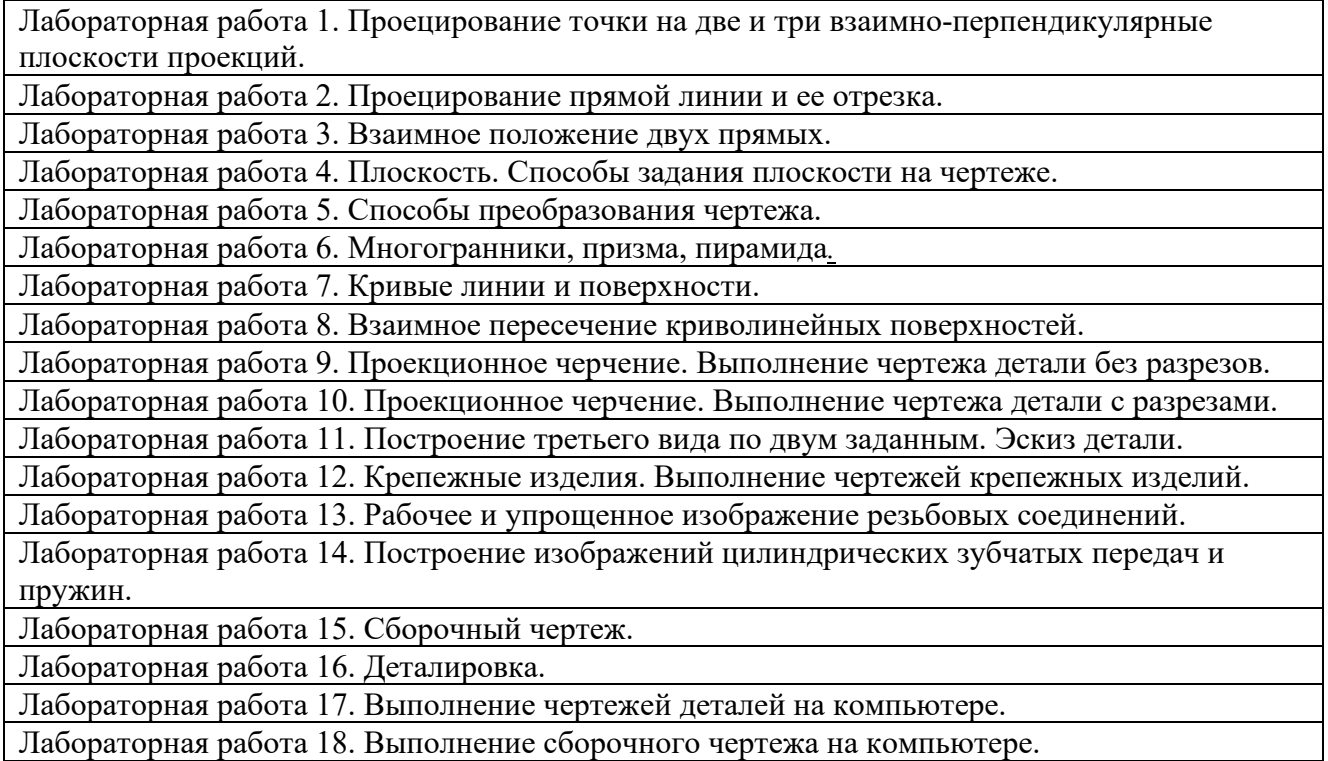

### 3.4.1. Лабораторные занятия и практические занятия

# **3.5 Тематика курсовых проектов (курсовых работ)**

Курсовые работы/проекты не предусмотрены.

# **4. Учебно-методическое и информационное обеспечение**

## **4.1 Нормативные документы и ГОСТы**

- 1. ГОСТ 2.001-73 ЕСКД. Общие положения;
- 2. ГОСТ 2.109-73 ЕСКД. Основные требования к чертежам;
- 3. ГОСТ 2.125-2008 ЕСКД. Правила выполнения эскизных конструкторских документов;
- 4. ГОСТ 2.301-68 ЕСКД. Форматы;
- 5. ГОСТ 2.302-68 ЕСКД. Масштабы;
- 6. ГОСТ 2.303-68 ЕСКД. Линии;
- 7. ГОСТ 2.304-81 ЕСКД. Шрифты чертежные;
- 8. ГОСТ 2.305-2008 ЕСКД. Изображения-виды разрезы, сечения;
- 9. ГОСТ 2.307 -68 ЕСКД. Нанесение размеров и предельных отклонений;
- 10. ГОСТ 2.311-68. ЕСКД. Изображение резьбы.
- 11. ГОСТ 2.312-72 ЕСКД. Условные изображения и обозначения швов сварных соединений;
- 12. ГОСТ 2.315-68 ЕСКД. Изображения упрощенные и условные крепежных деталей;
- 13. ГОСТ 2.318-81 ЕСКД. Правила упрощенного нанесения размеров отверстий;
- 14. ГОСТ 2.320-82 ЕСКД. Правила нанесения размеров, допусков и посадок конусов;
- 15. ГОСТ 2.403-75 ЕСКД. Правила выполнения чертежей цилиндрических зубчатых колес;

# **4.2 Основная литература**

1. Курс начертательной геометрии Гордон В.О., Семенцов-Огиевский М.А. Курс начертательной геометрии. – М.: Высшая школа, 2006. – 272 с.

2. Бродский А.М., Фазлулин Э.М., Халдинов В.А. Инженерная графика (металлообработка). М.: Изд. центр «Академия», 2013. – 400 с.

3. Фазлулин Э.М., Халдинов В.А. Инженерная графика. М.: Изд. центр «Академия», 2011. – 432 с.

4. Фазлулин Э.М., Яковук О.А. Техническая графика. М.: Изд. центр «Академия», 2018. – 336 с.

# 4.2.1 Дополнительная литература

1. «НАЧЕРТАТЕЛЬНАЯ ГЕОМЕТРИЯ. Методические указания к конспекту лекций» / Под редакцией профессора Э. М. Фазлулина. - М.: МОСПОЛИТЕХ, 2019. – 96 с.

2. Методические указания «Метрические задачи в начертательной геометрии» /Под редакцией проф. Э.М. Фазлулина. – М.: МОСПОЛИТЕХ, 2019. – 40 с.

3. Методические указания «Теоретические основы начертательной геометрии» Коллектив авторов. Под редакцией проф. Э.М. Фазлулина. – М.: МОСПОЛИТЕХ, 2019. – 50 с.

4. Методические указания «Изображения (Виды, разрезы, сечения)» Коллектив авторов. Под редакцией Фазлулина Э.М. - М.: МГТУ «МАМИ», 2022. – 42 с.

5. Учебное пособие «Правила выполнения резьбовых соединений» / Коллектив авторов. Под редакцией проф. Э.М. Фазлулина. - М.: МОСПОЛИТЕХ, 2021. - 76 с.

6. Учебное пособие «Правила выполнения шпоночных, шлицевых и зубчатых соединений» / Коллектив авторов. Под редакцией проф. Э.М. Фазлулина. - М.: МОСПОЛИТЕХ, 2021. - 60 с.

7. Методические указания «Общие правила нанесения размеров на чертежах» / Коллектив авторов. Под редакцией Фазлулина Э.М. М. - : МОСПОЛИТЕХ, 2022.- 68 с.

8. Учебно-методическое пособие «Разработка геометрических моделей и чертежей в системе «Компас- 3D» / В.Н. Тимофеев, Э.М. Фазлулин. – М.: МОСПОЛИТЕХ, 2023. – 78 с.

9. Задания по геометрическому моделированию: сборник/ В.Н. Тимофеев, Э.М. Фазлулин,

Ю.Ю. Демина – М, Московский политех, 2020- 228 с.

## 4.2.2 Электронные образовательные ресурсы

Проведение занятий и аттестаций возможно в дистанционном формате с применением системы дистанционного обучения университета (СДО-LMS) на основе разработанных кафедрой электронных образовательных ресурсов (ЭОР) по всем разделам программы:

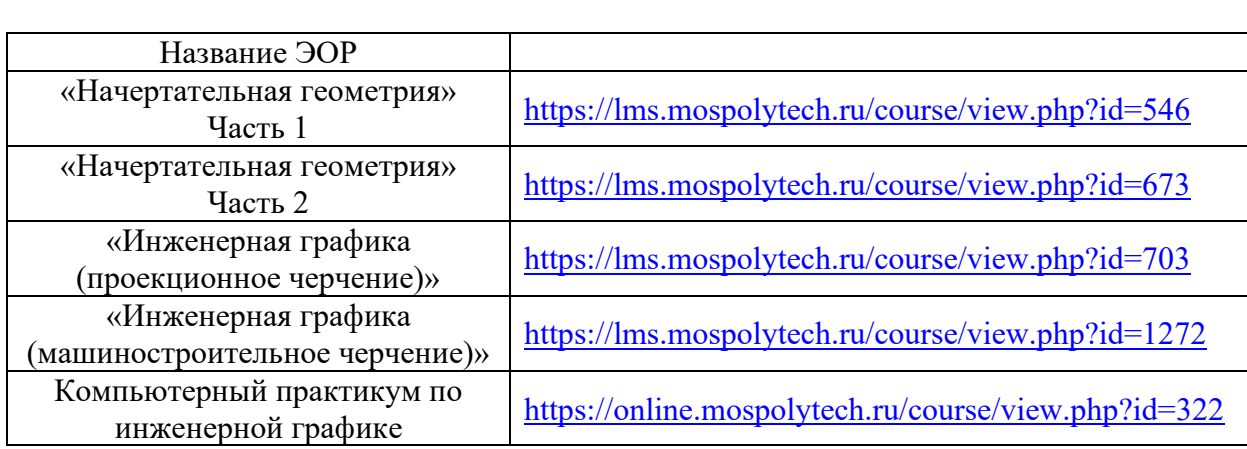

Разработанные ЭОР включают тренировочные и итоговые тесты.

Порядок проведения работ в дистанционном формате устанавливается отдельными распоряжениями проректора по учебной работе и/или центром учебно-методической работы.

Каждый студент обеспечен индивидуальным неограниченным доступом к электронным библиотекам университета *(*[http://lib.mami.ru/lib/content/elektronnyy](http://lib.mami.ru/lib/content/elektronnyy-katalog)-katalog*).* Ссылка на электронную библиотеку: [https://online.mospolytech.ru/course/view.php?id=7621&section=1](https://online.mospolytech.ru/course/view.php?id=7621§ion=1)

# **4.3 Лицензионное и свободно распространяемое программное обеспечение**

Российская программа «Компас -3D» https://edu.ascon.ru/main/download/freeware/

# **4.4 Современные профессиональные базы данных и информационные справочные системы**

**«Техэксперт»** — [справочная система,](https://ru.wikipedia.org/wiki/%D0%A1%D0%BF%D1%80%D0%B0%D0%B2%D0%BE%D1%87%D0%BD%D0%B0%D1%8F_%D1%81%D0%B8%D1%81%D1%82%D0%B5%D0%BC%D0%B0) предоставляющая нормативно-техническую, нормативно-правовую информацию: тех-эксперт.рф

Для проведения лекционных занятий используются аудитории, оснащенные компьютерами, интерактивными досками, мультимедийными проекторами и экранами: ПК-417, ПК-418, ПК-517, ПК-518. Для проведения лабораторных работ используются аудитории: ПК-421, ПК-425. Макеты и образцы для лабораторных работ размещены в ауд. ПК-419.

### **6. Методические рекомендации**

Методика преподавания дисциплины «Начертательная геометрия, инженерная и компьютерная графика» и реализация компетентностного подхода в изложении и восприятии материала предусматривает использование следующих активных и интерактивных форм проведения аудиторных и внеаудиторных занятий:

– аудиторные занятия: лекции, лабораторные работы, тестирование;

– внеаудиторные занятия: самостоятельное изучение отдельных вопросов, подготовка к лабораторным работам.

#### **Образовательные технологии**

Возможно проведение занятий и аттестаций в дистанционном формате с применением системы дистанционного обучения университета (СДО-LMS) на основе разработанных кафедрой электронных образовательных ресурсов (ЭОР) (см. п.4.2.3).

Порядок проведения работ в дистанционном формате устанавливается отдельными распоряжениями проректора по учебной работе и/или центром учебно-методической работы.

### **6.1 Методические рекомендации для преподавателя по организации обучения**

6.1.1. Преподаватель организует преподавание дисциплины в соответствии с требованиями "Положения об организации образовательного процесса в Московском политехническом университете и его филиалах", утверждённым ректором университета.

6.1.2. На первом занятии преподаватель доводит до сведения студентов содержание рабочей программы дисциплины (РПД) и предоставляет возможность ознакомления с программой.

6.1.3. Преподаватель особенно обращает внимание студентов на:

- виды и формы проведения занятий по дисциплине, включая порядок проведения занятий с применением технологий дистанционного обучения и системы дистанционного обучения университета (СДО Мосполитеха);

- виды, содержание и порядок проведения текущего контроля успеваемости в соответствии с фондом оценочных средств;

- форму, содержание и порядок проведения промежуточной аттестации в соответствии с фондом оценочных средств, предусмотренным РПД.

6.1.4. Доводит до сведения студентов график выполнения учебных работ, предусмотренных РПД.

6.1.5. Необходимо с самого начала занятий рекомендовать студентам основную и дополнительную литературу и указать пути доступа к ней.

6.1.6. В начале или в конце семестра дать список вопросов для подготовки к промежуточной аттестации (экзамену или зачёту).

6.1.7. Рекомендуется факт ознакомления студентов с РПД и графиком работы письменно зафиксировать подписью студента в листе ознакомления с содержание РПД.

6.1.8. Преподаватели, ведущий лекционные и практические занятия, должны согласовывать тематический план практических занятий, использовать единую систему обозначений, терминов, основных понятий дисциплины.

6.1.9. При подготовке **к семинарскому занятию** по перечню объявленных тем преподавателю необходимо уточнить план их проведения, продумать формулировки и содержание учебных вопросов, выносимых на обсуждение, ознакомиться с перечнем вопросов по теме семинара.

В ходе семинара во вступительном слове раскрыть практическую значимость темы семинарского занятия, определить порядок его проведения, время на обсуждение каждого учебного вопроса. Применяя фронтальный опрос дать возможность выступить всем студентам, присутствующим на занятии.

В заключительной части семинарского занятия следует подвести его итоги: дать оценку выступлений каждого студента и учебной группы в целом. Раскрыть положительные стороны и недостатки проведенного семинарского занятия. Ответить на вопросы студентов. Выдать задания для самостоятельной работы по подготовке к следующему занятию.

6.1.10. Целесообразно в ходе защиты **лабораторных работ** задавать выступающим и аудитории дополнительные и уточняющие вопросы с целью выяснения их позиций по существу обсуждаемых проблем.

Возможно проведение занятий и аттестаций в дистанционном формате с применением системы дистанционного обучения университета (СДО-LMS). Порядок проведения работ в дистанционном формате устанавливается отдельными распоряжениями проректора по учебной работе и/или центром учебно-методической работы.

### **6.2 Методические указания для обучающихся по освоению дисциплины**

6.2.1. Студент с самого начала освоения дисциплины должен внимательно ознакомится с рабочей программой дисциплины.

6.2.2. Студенту необходимо составить для себя график выполнения учебных работ, предусмотренных РПД с учётом требований других дисциплин, изучаемых в текущем семестре.

6.2.3. При проведении занятий и процедур текущей и промежуточной аттестации с использованием инструментов информационной образовательной среды дистанционного образования университета (LMS Мосполитеха), как во время контактной работы с преподавателем, так и во время самостоятельной работы студент должен обеспечить техническую возможность дистанционного подключения к системам дистанционного обучения. При отсутствии такой возможности обсудить ситуацию с преподавателем дисциплины.

### **7. Фонд оценочных средств**

### **7.1 Методы контроля и оценивания результатов обучения**

Контроль успеваемости и качества подготовки проводится в соответствие с требованиями "Положения об организации образовательного процесса в Московском политехническом университете".

Для контроля успеваемости и качества освоения дисциплины настоящей программой предусмотрены следующие виды контроля:

- контроль текущей успеваемости (текущий контроль);

- промежуточная аттестация.

В процессе обучения используются следующие оценочные формы самостоятельной работы студентов, оценочные средства текущего контроля успеваемости и промежуточных аттестаций:

В первом семестре:

- подготовка к лабораторным занятиям, выполнение графических заданий и их защита; контрольная работа; тест; защита лабораторных работ; экзамен.

Во втором семестре:

- подготовка к лабораторным занятиям, выполнение графических заданий и их защита; контрольная работа; тест; защита лабораторных работ; зачет.

### **7.2 Шкала и критерии оценивания результатов обучения**

Показателем оценивания компетенций на различных этапах их формирования является достижение обучающимися планируемых результатов обучения по дисциплине (модулю).

Шкалы оценивания результатов промежуточной аттестации и их описание:

Форма промежуточной аттестации: зачет, экзамен.

Промежуточная аттестация обучающихся в форме зачета проводится по результатам выполнения всех видов учебной работы, предусмотренных учебным планом по данной дисциплине (модулю), при этом учитываются результаты текущего контроля успеваемости в течение семестра. Оценка степени достижения обучающимися планируемых результатов обучения по дисциплине (модулю) проводится преподавателем, ведущим занятия по дисциплине (модулю) методом экспертной оценки. По итогам промежуточной аттестации по дисциплине (модулю) выставляется оценка «зачтено» или «не зачтено». Необходимым условием прохождения промежуточной аттестации является выполнение всех видов работ, предусмотренных данной рабочей программой по дисциплине «Начертательная геометрия, инженерная и компьютерная графика». На дату проведения промежуточной аттестации студенты должны выполнить все виды учебной работы, предусмотренные рабочей программой по дисциплине «Начертательная геометрия и инженерная компьютерная графика», а именно выполнить расчетно-графические лабораторные работы - 18 работ, выполнить 1 контрольную работу в 1 и 2 семестрах. Если не выполнены необходимые условия, студенты получают незачет.

Шкала оценивания для зачета:

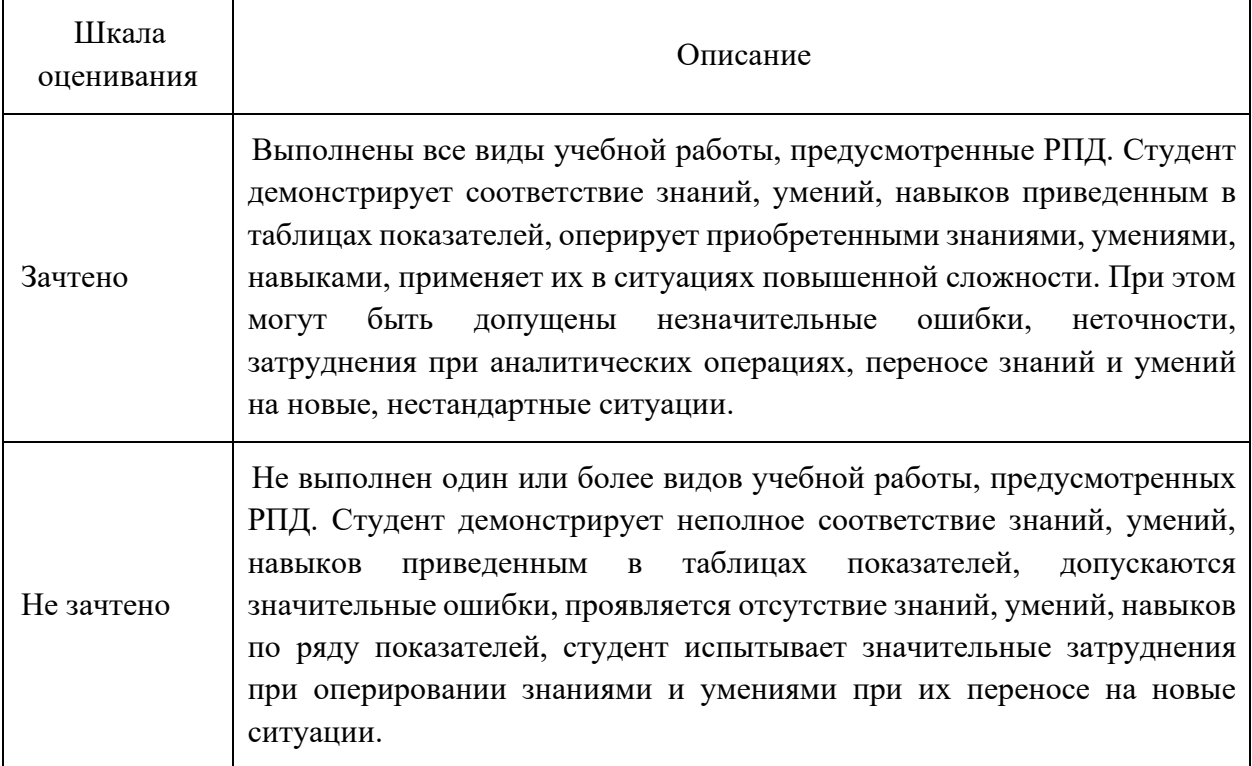

### Шкала оценивания для экзамена:

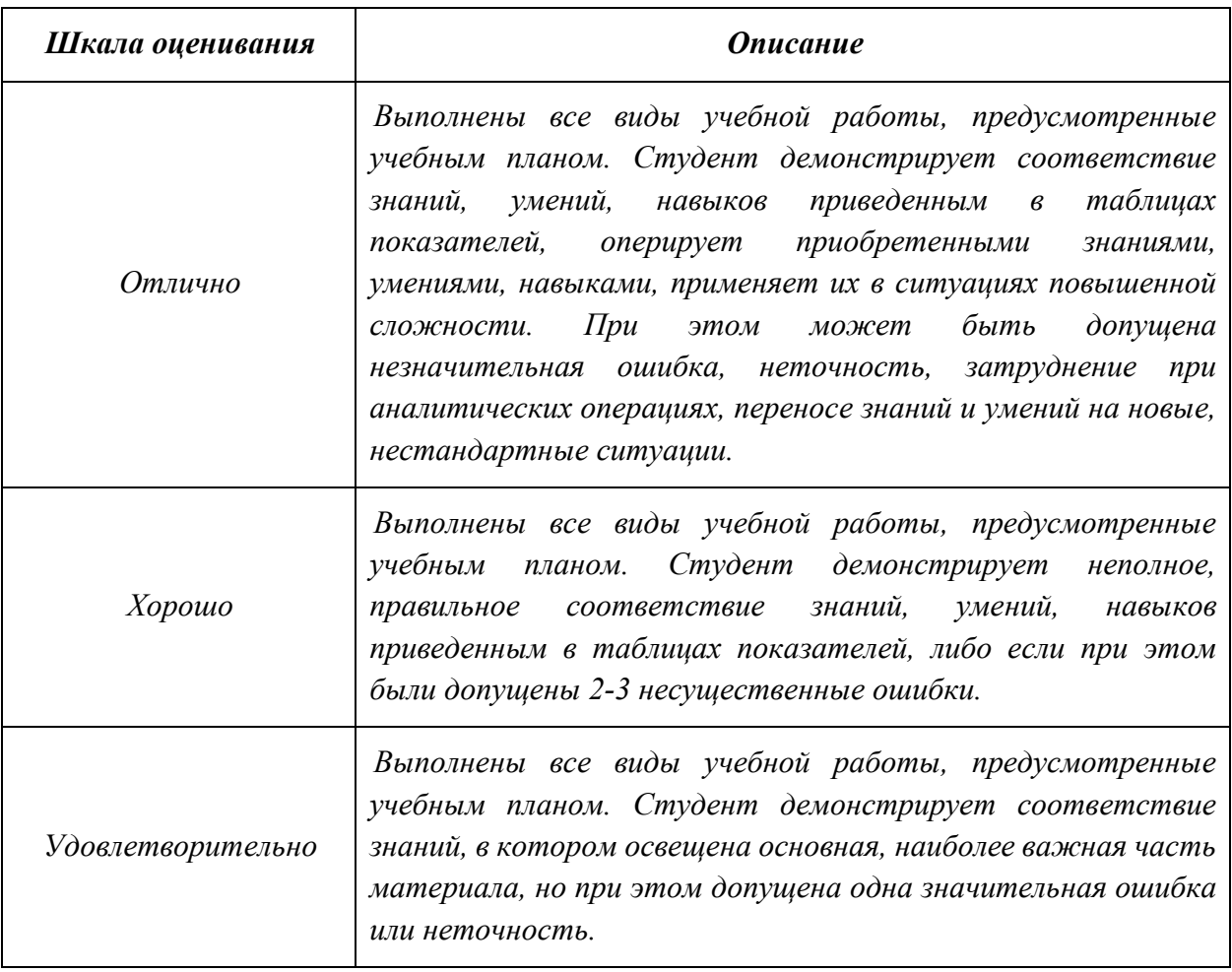

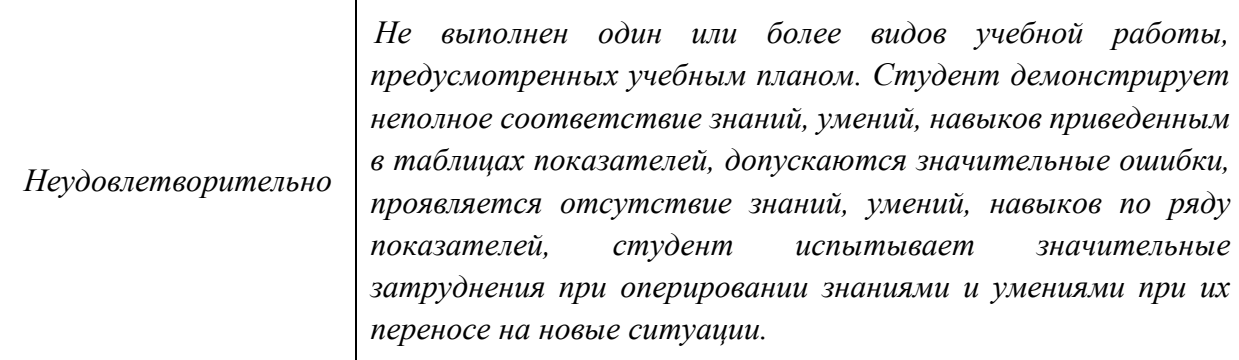

### **7.3 Оценочные средства**

7.3.1. Текущий контроль

Для проведения текущего контроля применяются следующие формы: *расчетнографические самостоятельные работы, контрольная работа, тесты.*

7.3.2. Промежуточная аттестация

Промежуточная аттестация проводится на 1 и 2 семестрах обучения в форме зачета и экзамена.

Зачет проводится по билетам, ответы предоставляются письменно с последующим устным собеседованием. Билеты формируются из вопросов представленного ниже перечня.

#### **Регламент проведения зачета и экзамена:**

1. В билет включается (4) вопроса из разных разделов дисциплины и (одно, два) практических задания

2. Перечень вопросов соответствует темам, изученным на лекционных и лабораторных занятиях (прилагается).

3. Время на подготовку письменных ответов - до 40 мин, устное собеседование - до 10 минут.

4. Проведение аттестации (зачета и экзамена) с использованием средств электронного обучения и дистанционных образовательных технологий выполняется в соответствии с утверждённым в университете "Порядком проведения промежуточной аттестации с использованием средств электронного обучения и дистанционных образовательных технологий"

Форма, предусмотренная учебным планом - зачет. Промежуточная аттестация проводится в сроки, установленные утвержденным расписанием зачётно-экзаменационной сессии. До даты проведения промежуточной аттестации студент должен выполнить все расчетно-графические лабораторные работы, предусмотренные настоящей рабочей программой дисциплины. Перечень обязательных работ и форма отчетности по ним представлены в таблице:

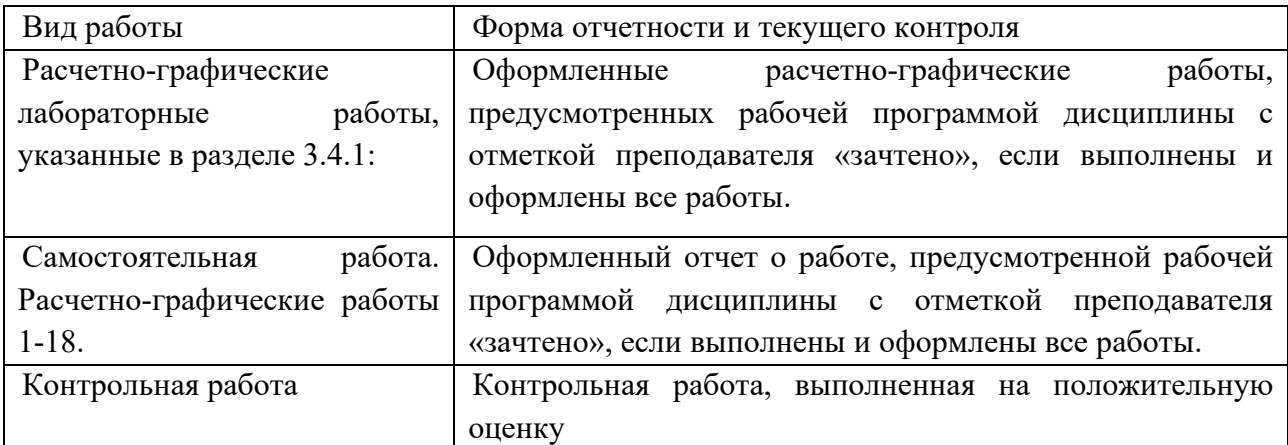

Если не выполнен один или более видов учебной работы, указанных в таблице, преподаватель имеет право выставить неудовлетворительную оценку по итогам промежуточной аттестации.

# **7.3.3. Вопросы для подготовки к зачету и экзамену Раздел «Начертательная геометрия»**

I.Точка, прямая, плоскость.

**1**.Проекции центральные и параллельные.

**2**.Инвариантные свойства параллельных проекций.

**3**.Метод Монжа.

**4**.Ортогональные проекции и система прямоугольных координат.

**5**.Точки в 4-<sup>х</sup> четвертях пространства

**6**.Проекции прямой и отрезка прямой линии.

**7.**Особые (частные) положения прямой линии.

**8**.Точка на прямой.

**9**.Следы прямой.

**10**.Построение натуральной величины отрезка прямой общего положения и углов наклона прямой к плоскостям проекций. Метод прямоугольного треугольника.

**11**.Взаимное положение двух прямых.

**12.**Теорема о проецирование плоского прямого угла.

**13**.Способы задания плоскости на чертеже.

**14**.Следы плоскости.

**15.**Прямая и точка на плоскости. Условие принадлежности точки плоскости.

**16.**Прямые особого положения на плоскости. Линия наибольшего наклона (линия ската) плоскости к плоскости проекций.

**17**.Построение линии пересечения 2-<sup>х</sup> плоскостей. (I –<sup>я</sup> позиционная задача)

**18**.Правило построения линии пересечения 2-<sup>х</sup> плоскостей в общем случае.

**19**.Построение прямой линии и плоскости параллельных между собой.

**20.**Построение взаимно параллельных плоскостей.

**21**.Построение точки пересечения прямой и плоскости. (Правило построения)

**22.**Построение взаимно перпендикулярных прямой и плоскости.

**23.**Построение взаимно перпендикулярных плоскостей.

**24.**Построение проекций многогранников и развертки боковой поверхности.

II.Способы преобразования чертежа.

**1**.Способ перемены плоскостей проекций:

- определение натуральной величины и углов наклона прямой к плоскостям проекций;

- определение натуральной величины заданной плоскости и углов ее наклона к плоскостям проекций;

- определение кратчайшего расстояния между скрещивающимися прямыми;

1. - определение натуральной величины двухгранного угла.

**2.**Способ вращения:

**2.а.** Способ вращения вокруг проецирующих прямых:

2. - определение натуральной величины отрезка прямой и углов наклона её к плоскостям проекций;

- совмещение точки с заданной плоскостью (поверхностью).

**2.б.**Способ вращения вокруг линии уровня (горизонтали, фронтали):

- определение натуральной величины отрезка прямой линии;

- определение расстояния от точки до заданной прямой;

- определение натуральной величины плоскости треугольника;

- определение угла между прямой и плоскостью;

- определение угла между плоскостями.

**3.** Способ вращения без указания осей вращения. Способ плоскопараллельного перемещения:

3. - определение натуральной величины отрезка прямой и углов её наклона к плоскостям проекций;

- определение величины двухгранного угла;

- определение натуральной величины заданной плоскости.

#### III.Кривые поверхности.

**1.** Способы задания и изображения поверхностей на чертежах. Каркас поверхности.

**2.** Поверхности вращения. Винтовые поверхности.

**3.**Построение недостающей проекции точки, принадлежащей поверхности. (Правило)

**4.** Проведение плоскостей, касательных к кривым поверхностям.

**5.**Построение линии среза, пересечение линии среза поверхности заданной плоскостью.

**6.**Построение развертки кривой поверхности. (Цилиндра, конуса)

**7.**Построение точек пересечения поверхности прямой (кривой) линией. (Правило).

**8.**Построение линии пересечения (линии перехода) 2-<sup>х</sup> поверхностей вращения:

- способ секущих поверхностей;
- способ концентрических сфер;
- способ эксцентрических сфер.

**9.** Построение линии пересечения 2-<sup>х</sup> поверхностей 2-го порядка. Метод Монжа.

# **Вопросы для подготовки к зачету и экзамену по разделу «Инженерная графика» (Проекционное черчение)**

1.Назовите основные линии чертежа, их назначение и параметры.

2.Назовите основные форматы и их размеры.

3.Как получают и обозначают дополнительные форматы? Укажите размеры листа формата А4х3.

4.Где на чертеже формата А4 располагают основную надпись и где её рас полагают на остальных форматах?

5.Что такое масштаб? Назовите стандартные масштабы уменьшения и увеличения?

6.Что такое масштабы увеличения и уменьшения? Какие указывают размеры изделия при выполнении его чертежа в масштабе увеличения или уменьшения?

7.Что такое прописные и строчные буквы? Чем определяется размер(номер) шрифта?

8.Назовите разницу между шрифтами типа А и Б. Какова высота арабских цифр для каждого номера шрифта?

9.Что называется видом? Какой вид называется главным и как он выбирается?

10.Как получают основные виды, как они называются и располагаются на чертеже?

11.В каком случае на чертеже наносится название вида? Что означает знак «о», какова его форма, размеры и в каком случае и как он наносится?

12.Какое изображение называют сечением и для чего его применяют? Какими линиями обводят вынесенные и наложенные сечения?

13.Какое изображение называют разрезом? Для чего применяют разрезы?

14.Чем отличается разрез от сечения? Какие разрезы называют сложными?

15.В каких случаях используют выносные элементы? Как оформляют изображение выносного элемента?

16.Как указывается масштаб, в котором выполнен выносной элемент? Может ли выносной элемент содержать подробности, не указанные на основном изображении изделия, и отличаться от него по содержанию?

17.Как изображаются симметричные фигуры? В каких случаях допускается соединять половину вида и половину разреза и как выполняются эти изображения?

18.Изобажение сплошных валов, винтов, заклёпок. Изображение разрезов рёбер жесткости или тонких стенок.

19. Что такое выкатывание отверстия в секущую плоскость и как оно оформляется при выполнении разреза?

20.Изображение деталей с разрывом. Наложенная проекция.

21.Как проводятся выносные линии при нанесении размера прямолинейного отрезка и размерная линия по отношению к выносным линиям?

22.Какие формы стрелок, используются на концах размерной линии и примерное соотношение её элементов?

23.В каком случае стрелки на размерной линии наносятся только с одной стороны, а размерная линия проводится за ось изображения?

24.Как проводят выносные и размерные линии при нанесении размера угла?

25.Как располагают размерные числа по отношению к размерным линиям? Допускается ли пересечение размерных чисел и стрелок размерных линий какими-либо линиями чертежа?

26.В каких случаях линейные и угловые размеры наносятся на полке линии-выноске? 27.В каких единицах указывают линейные размеры на чертежах, и в каком случае эти единицы обозначаются на чертеже?

28.В каких единицах указывают угловые размеры и проставляют ли эти единицы у размерных чисел?

29.Каковы минимальные расстояния между параллельными размерными линиями и между размерной линией и линией видимого контура?

30.Как рекомендуется располагать размерные числа по отношению к нескольким параллельным или концентрическим размерным линиям? Как следует указывать меньшие и большие размеры по отношению к контуру изображения, чтобы размерные и выносные линии не пересекались?

### **Вопросы для подготовки к зачету и экзамену по разделу «Инженерная графика» (Машиностроительное черчение)**

### *Нанесение размеров*

- 1. Нанесение размеров, определяющих расположение отверстий (полярные координаты).
- 2. Нанесение размеров, определяющих расположение отверстий (прямоугольные координаты).
- 3. Нанесение размера изделия, изображённого с разрывом.
- 4. Нанесение размеров толщины или длины детали, изображённой в одной проекции.
- 5. Нанесение диаметра или радиуса сферы.
- 6. Нанесение размера квадрата.
- 7. Нанесение надписей неуказанных на чертеже радиусов скруглений и уклонов.
- 8. Нанесение размеров проточки.
- 9. Нанесение размеров лыски или паза.
- 10. Нанесение размеров шпоночного паза на валу.
- 11. Нанесение размеров шпоночного паза в отверстии.
- 12. Нанесение размеров канавки для выхода шлифовального круга.
- 13. Изображение прямобочных (эвольвентных) шлиц и их обозначение на чертеже.
- 14. Нанесение размеров отверстий под винты с потайной головкой.
- 15. Нанесение размеров отверстий под винты с цилиндрической головкой.
- 16. Изображение и нанесение размеров глухого отверстия с резьбой.

### *Чертежи деталей*

- 17. Чертёж зубчатого колеса (рейки, червяка и т.п.).
- 18. Чертёж литой (штампованной) детали с последующей механической обработкой части поверхности.
- 19. Чертёж детали, изготовленной листовой штамповкой.
- 20. Чертёж пружины.

### *Изображение соединений деталей*

- 21. Шпоночное соединение.
- 22. Шлицевое соединение.
- 23. Резьбовое соединение (болтовое, шпилечное, винтовое) действительное.
- 24. Резьбовое соединение (болтовое, шпилечное, винтовое) упрощенное.

25. Зубчатое соединение (прямозубое, косозубое, реечное, червячное)

### *Сборочные единицы*

- 26. Чертёж "малой" сборочной единицы.
- 27. Условное "снятие" одной или нескольких деталей на сборочном чертеже и его оформление соответствующей записью.
- 28. Нанесение номеров позиций для группы крепёжных деталей.

# **Вопросы для подготовки к зачету и экзамену по разделу «Компьютерная графика»**

- 1. Знакомство с Компас -3D. Основы моделирования деталей.
- 2. Обзор возможностей системы. Интерфейс.
- 3. Создание параметрического эскиза. Добавление и редактирование геометрических зависимостей.
- 4. Редактирование размеров на эскизе. Создание массивов на эскизе.
- 5. Создание эскизных блоков. Понимание оповещений эскизов.
- 6. Создание ЗD-геометрии: параметрическая твердотельная модель.
- 7. Выдавливание. Установка материала и цвета. Повторное использование геометрии эскиза.
- 8. Связь с данными других эскизов.
- 9. Создание элемента вращения.
- 10.Создание элементов сдвиг.
- 11. Использование примитивов.
- 12. Добавление сопряжения.
- 13. Добавление скруглений.
- 14. Добавление фасок.
- 15. Размещение отверстий.
- 16. Создание кругового массива.
- 17. Размещение отверстий по эскизам.
- 18. Создание сборки.
- 19. Понятие фиксированного компонента.
- 20. Добавление сборочных зависимостей.
- 21. Зависимость совмещение.
- 22. Степени свободы. Зависимость «Вставка».
- 23. Зависимость «Угол».
- 24. Зависимость «Касательность».
- 25. Управляющие зависимости.
- 26. Работа с Библиотекой элементов.
- 27. Экономия времени с инструментом «Сборка».
- 28. Создание 2D-чертежей из ЗD-данных
- 29. Создание видов детали. Типы видов на чертеже.
- 30. Создание нового чертежа. Размещение базового и проекционного видов.
- 31. Размещение сечения. Создание дополнительного вида.
- 32. Создание выносного вида. Редактирование видов.
- 34. Выравнивание вида. Изменение выравнивания.
- 35. Отображение вида. Добавление обозначений в чертежные виды.
- 36. Маркер центра и осевые линии.
- 37. Редактирование наименований и положений обозначений видов.
- 38. Нанесение размеров на чертеже.
- 39. Редактирование размеров.
- 40. Инструменты обозначения отверстий и резьб.
- 41. Получение размеров с модели.
- 42. Определение основной надписи.
- 43. Создание сложных чертежей и деталировок.
- 44. Создание сложного чертежного вида.
- 45. Местный разрез.
- 46. Изменение отношений чертежей детали. Видимость деталей.
- 47. Подавление вида. Подавление элементов чертежа. Разрыв вида.
- 48. Номера позиций. Автонумерация позиций.
- 49.Создание спецификации.
- 50. Таблица отверстий.